**Help yourself by curating the online content you get exposed to based on your sensitivities and needs.**

According to Twitter<sup>1</sup>, some examples of sensitive content are:

- 
- Graphic violence, **Maria Gratuitous gore**,
- Adult content,
- Hateful imagery.

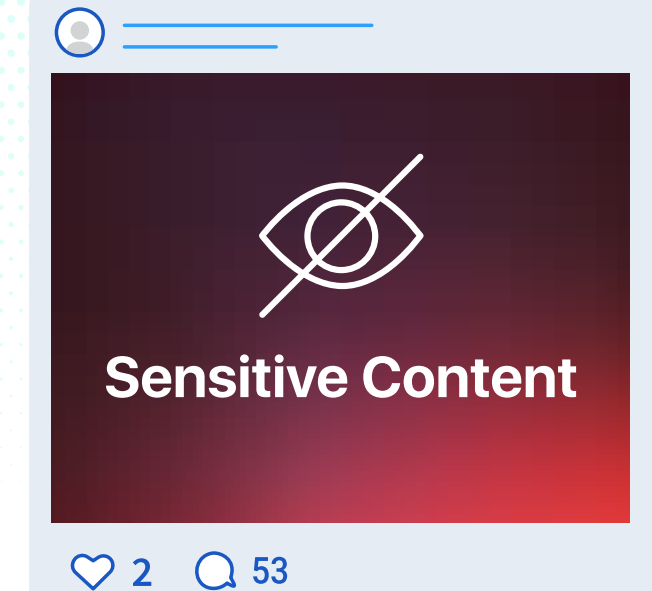

#### **Sensitive content**

**Inappropriate content** 

**Illegal content** is the content that breaches norms or standards on social, religious, cultural, psychological, or other grounds.

# is the content that might

be too explicit for a

viewer's age.

is the content that is punishable by law.

Sensitive content is moderated by the administration of the websites and social media platforms and the users.

- Change your mindset. •
- Charge your feelings. •
- Hurt your feelings.
- Mislead you.
- Radicalize your views.

#### Some content could be inappropriate for a child with the suspicion that it might encourage risky behavior, but okay for a more mature child. Exposure to inappropriate content can be monitored by caregivers with parental controls.

Inappropriate or sensitive content does not necessarily mean illegal.

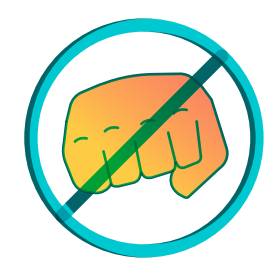

Ask not to be shown such content when sensitive media appears in your feeds and search results.

Some content that is defined as illegal in one region may not be in another.

Access to illegal content is blocked by government agencies to protect the citizens.

Characterization of this content depends on individual sensitivities.

# FUNDAMENTALS OF SENSITIVE CONTENT

### **What is considered as sensitive content?**

### **How overexposure to sensitive media can affect you**

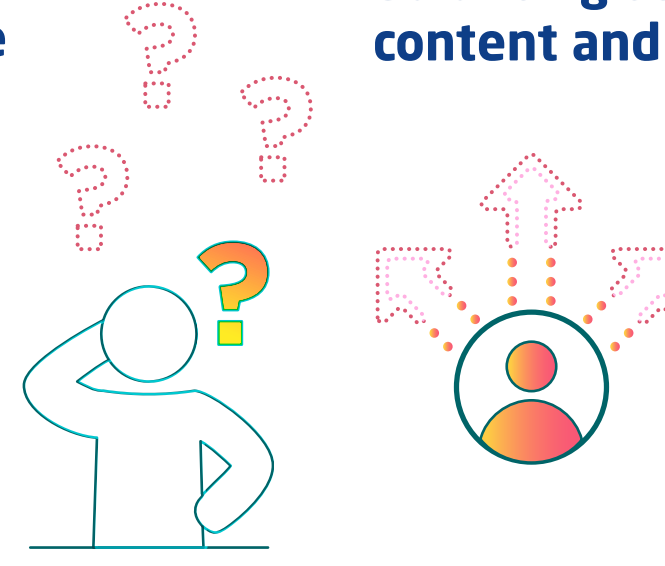

# **Balancing sensitive content and censorship:**

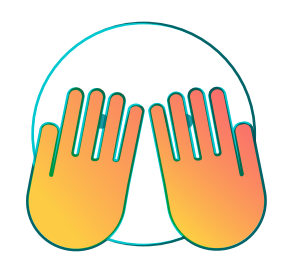

Mark your account and content as sensitive, if you have to share sensitive media.

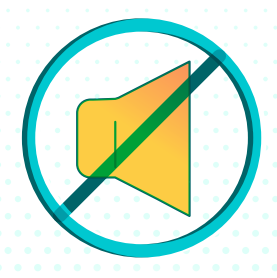

Mute, unfollow, or block the account that has shared the content to not get exposed to similar content from the same source.

- You are expected to regulate the visibility of sensitive content based on your individual needs.
- Online platforms label sensitive media, but they leave the decision for the users to view them or not in order not to be practicing censorship. •

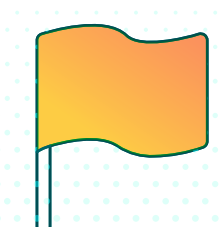

Report sensitive media to be flagged and hidden from users who don't want to see.

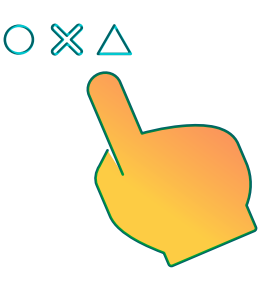

Deliberately choose your social media platforms based on their audience and content types, and your sensitivities.

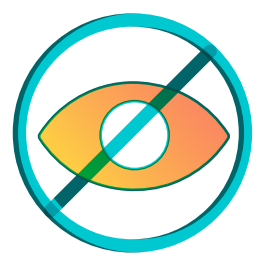

Set your content preferences and filters to hide sensitive content using the settings of the social media platform and search engines.

# **What you can do about it**

### **Different content types that might concern you:**

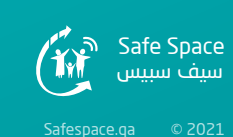